## Sådan logger du ind i CoSpaces og starter opgaverne Mein Schulhof og Deutsch im Freizeitjob

## Sådan gør du:

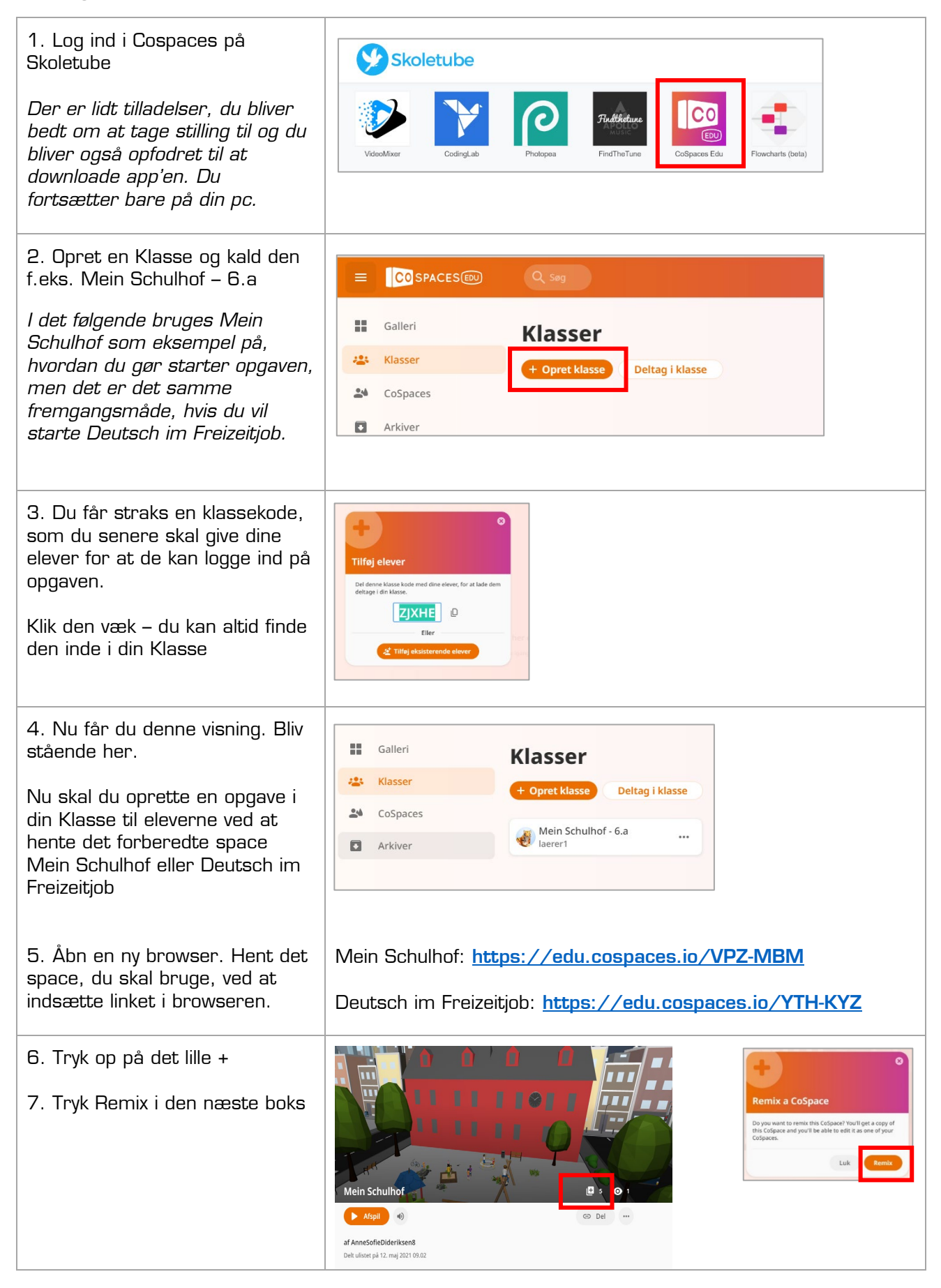

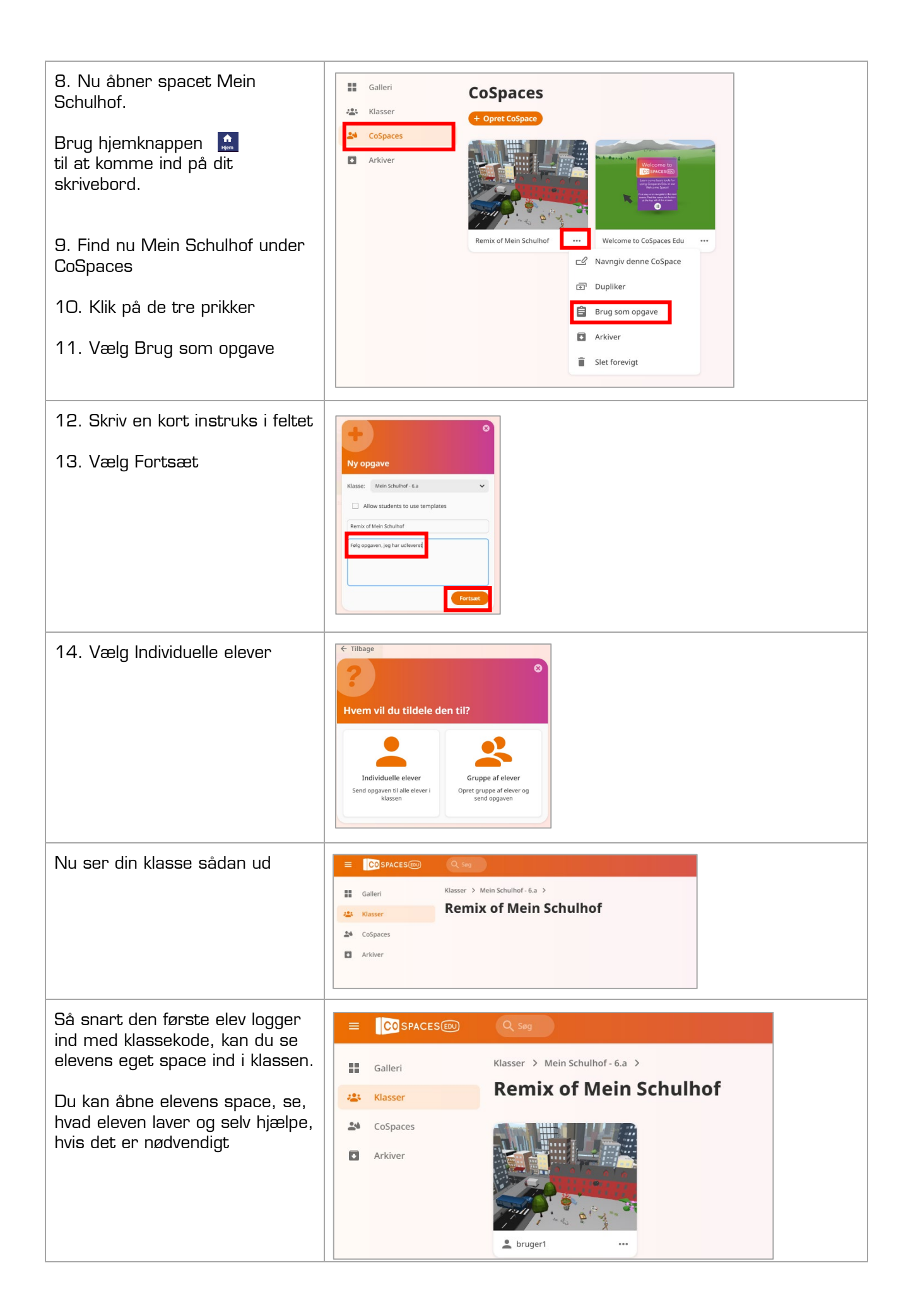